## *R for Marketing Research and Analytics*: Motivation & Brief Tour

Chris Chapman, Google Elea McDonnell Feit, Drexel University What Chris does: "Quantitative User Experience Research"

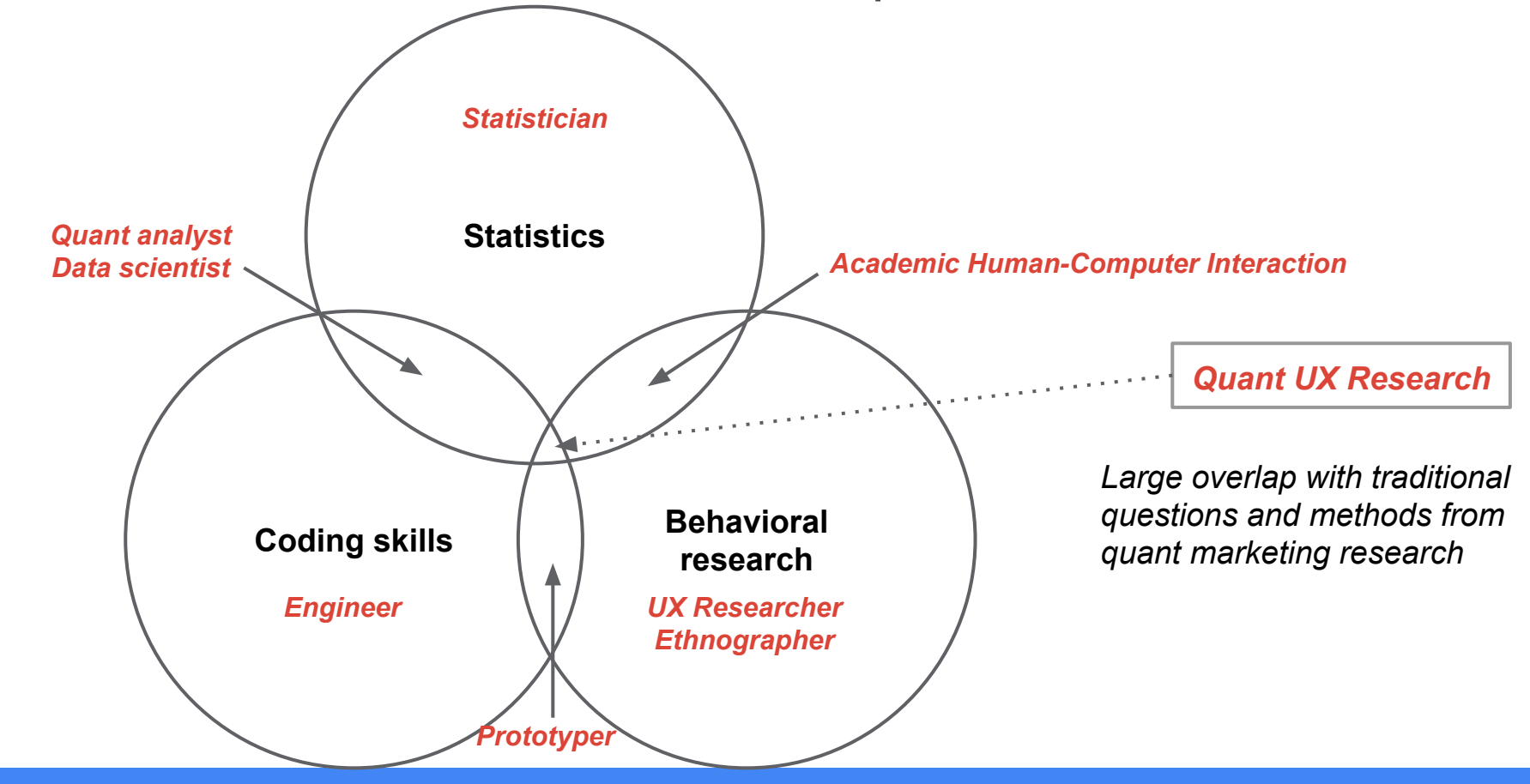

What Elea does

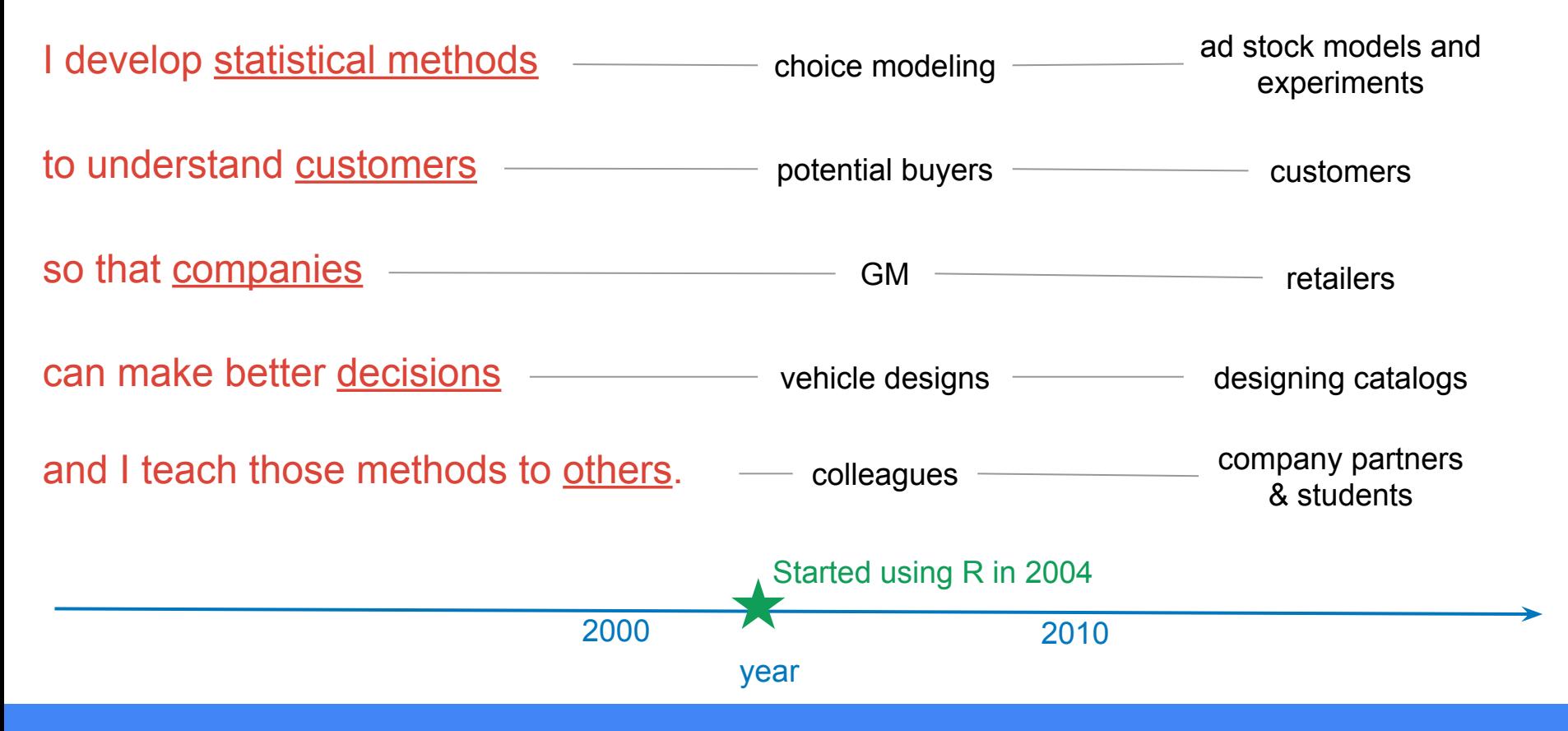

You may also like to know that Elea is a Bayesian and is working on a second book titled "Business Experiments."

### Observations on the state of quant methods in marketing

**Stats depth**

Essential for analytics, predictive modeling, experimentation

### **Stats breadth**

Needed for customer insight, rapid feedback, strategy impact

### **Implications**

- 1. Too many models and applications to expect expertise in any one analyst
- 2. Analysts often recreate the wheel because of siloed knowledge

To date, there have been few references describing a breadth of marketing methods for general researchers and statisticians

## The obligatory book photo

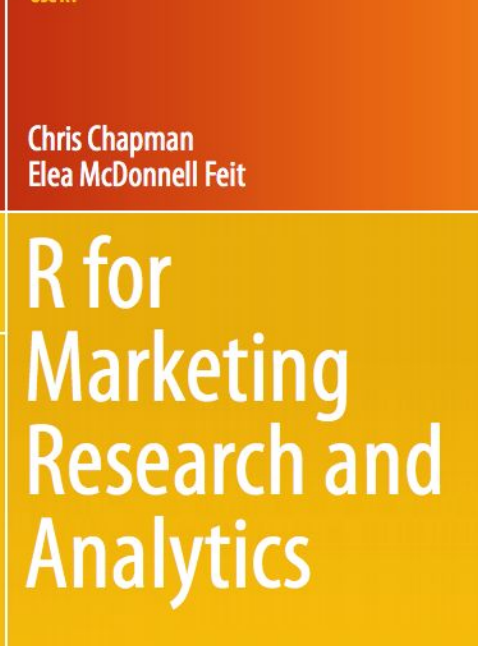

*A* Springer

**Hoe RT** 

**Chapter Key topics**

### *General*

- 1-3 Basic R
- 4-6 Descriptives and ANOVA
- 7 Linear models

#### *Focused on marketing*

- 8 EFA, PCA, and perceptual mapping
- 9 Hierarchical linear models
- 10 CFA and structural equation models
- 11 Segmentation (clustering and classification)
- 12 Association rules (market basket analysis)
- 13 Choice models (conjoint analysis)

### Why those methods?

#### **Chapter Key topics**

*General*

- 1-3 Basic R
- 4-6 Descriptives and ANOVA
- 7 Linear models

*Q* Springer

- 
- 
- -

#### *Method Common marketing application*

 EFA, PCA, MDS Assess brand/product positioning for strategy HLM Individual- or subgroup- level assessment 10 CFA, SEM Survey validation; Estimates given many IVs & DVs Cluster/classify Market & customer insight, profiling, prediction Association rules Retail optimization, consumer targeting Choice models Feature prioritization, pricing, product portfolio design

## Topics we'll describe in a bit more depth

#### **Chapter Key topics**

*General*

- 1-3 Basic R
- 4-6 Descriptives and ANOVA
- 7 Linear models

# *Method Common marketing application* 9 HLM Individual- or subgroup- level assessment 12 Association rules Retail optimization, consumer targeting

8 EFA, PCA, MDS Assess brand/product positioning for strategy

#### 10 **CFA, SEM Survey validation; Estimates given many IVs & DVs**

11 Cluster/classify Market & customer insight, profiling, prediction

13 **Choice models Feature prioritization, pricing, product portfolio design**

2 Springer

# Quick SEM in R

### SEM: Why?

Consider survey asking about satisfaction

Customers are asked scaled items for:

Sat with the product Sat with the salesperson Likelihood to recommend product Likelihood to recommend salesperson

… and the business wants to know:

How is Sat related to Recommend?

## Problem: **the variables are all highly correlated**

Consider survey asking about satisfaction

Customers are asked scaled items for:

Sat with the product Sat with the salesperson Likelihood to recommend product Likelihood to recommend salesperson

… and the business wants to know:

How is Sat related to Recommend?

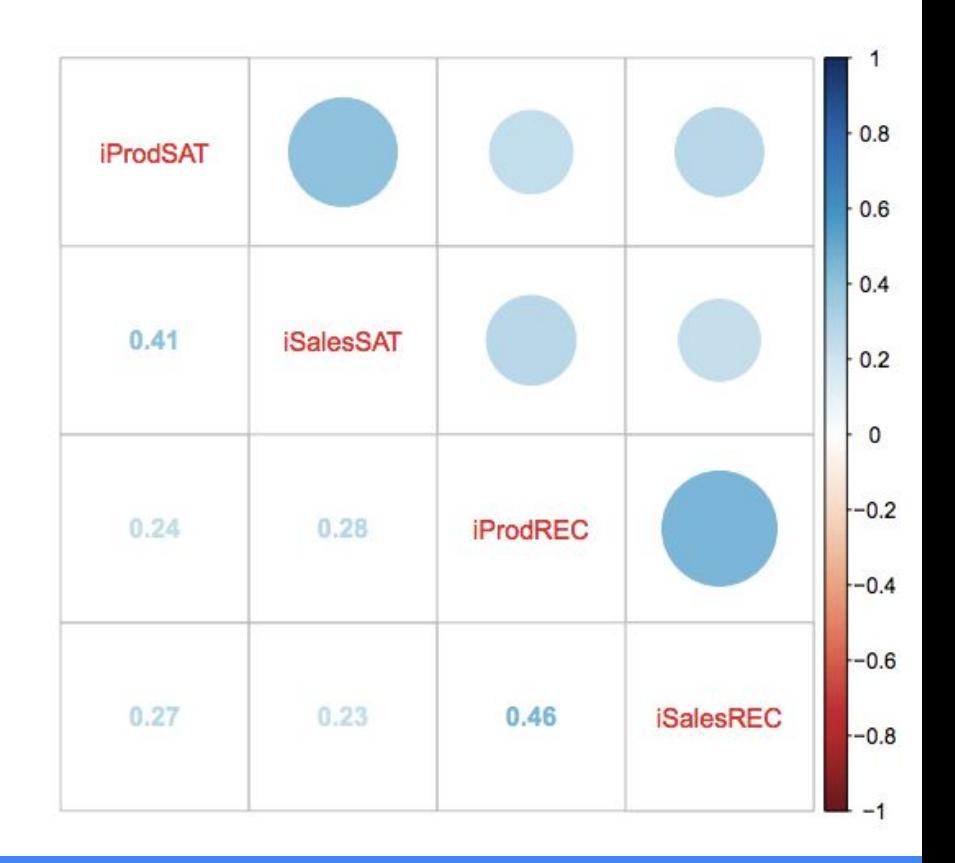

## One latent model we might wish to estimate

Sat and Recommend are *latent constructs* with multiple observed variables

There are various ways to deal with collinearity and latent variables

SEM addresses the business question, estimating how *SAT* affects *REC* directly

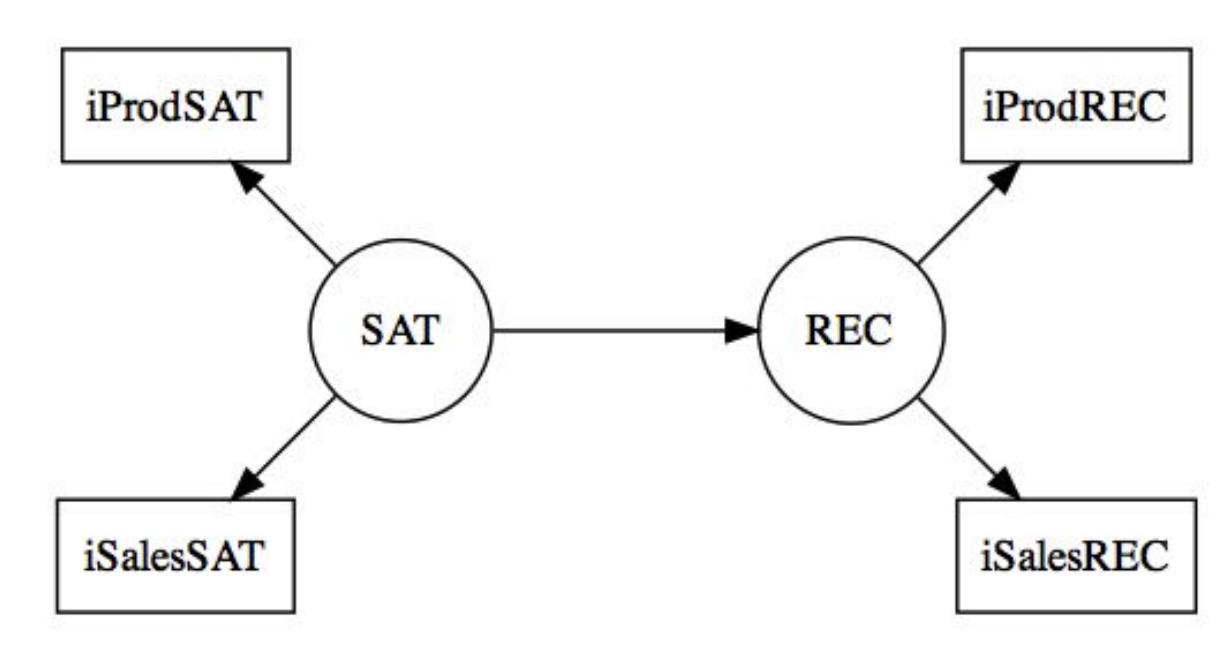

### R code: Load the data and set up model (1)

#### # **load data**

> satData <- read.csv(["http://goo.gl/UDv12g](http://goo.gl/UDv12g)")

> head(satData)

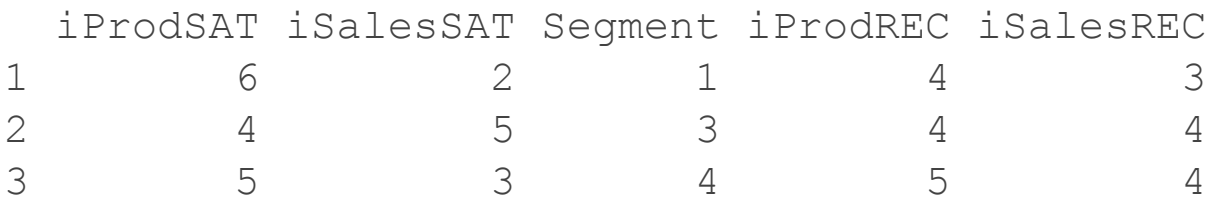

### R code: Load the data and set up model (2)

#### # **load data**

- > satData <- read.csv(["http://goo.gl/UDv12g](http://goo.gl/UDv12g)")
- > head(satData)

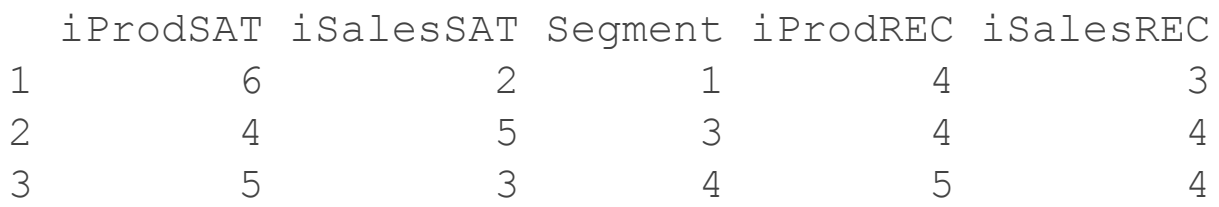

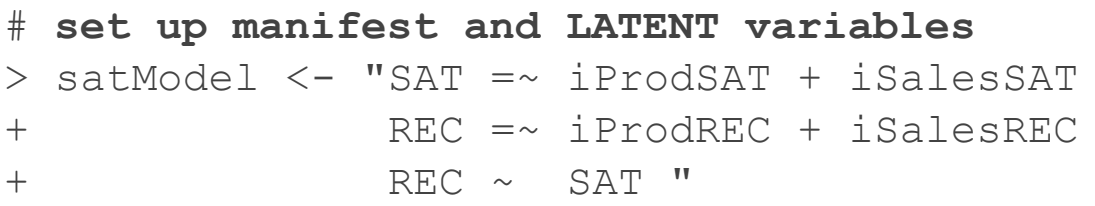

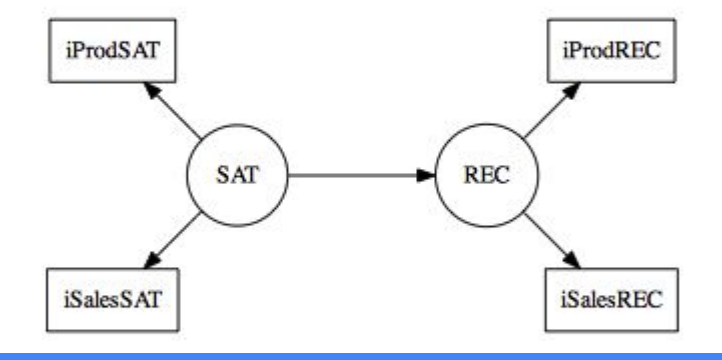

### Estimate the SEM (1)

> satModel <- "SAT =~ iProdSAT + iSalesSAT + REC =~ iProdREC + iSalesREC + REC ~ SAT "

- # **estimate the model**
- > library(lavaan)
- > sat.fit <- cfa(satModel, data=satData)

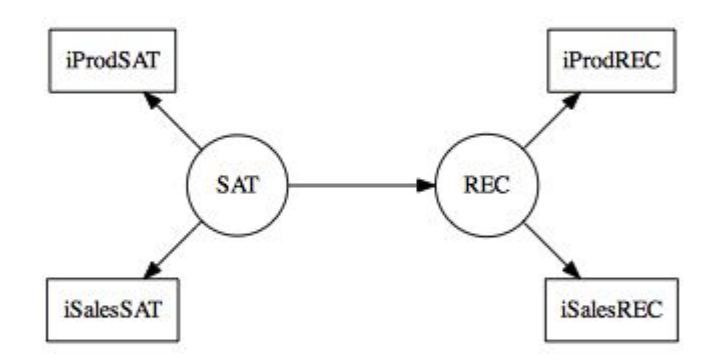

## Estimate the SEM (2)

> satModel <- "SAT =~ iProdSAT + iSalesSAT + REC =~ iProdREC + iSalesREC + REC ~ SAT "

### *iProdSAT* iProdREC **REC SAT iSalesSAT iSalesREC**

#### # **estimate the model**

> library(lavaan) > sat.fit <- cfa(satModel, data=satData)

#### # **inspect it** > summary(sat.fit, fit.m=TRUE) User model versus baseline model: Comparative Fit Index (CFI) 0.995 … Regressions: REC ~ SAT 0.758 0.131 5.804 0.000

Plot it

#### # **plot it**

- > library(semPlot)
- > semPaths(sat.fit, what="est",

+ edge.label.cex=1)

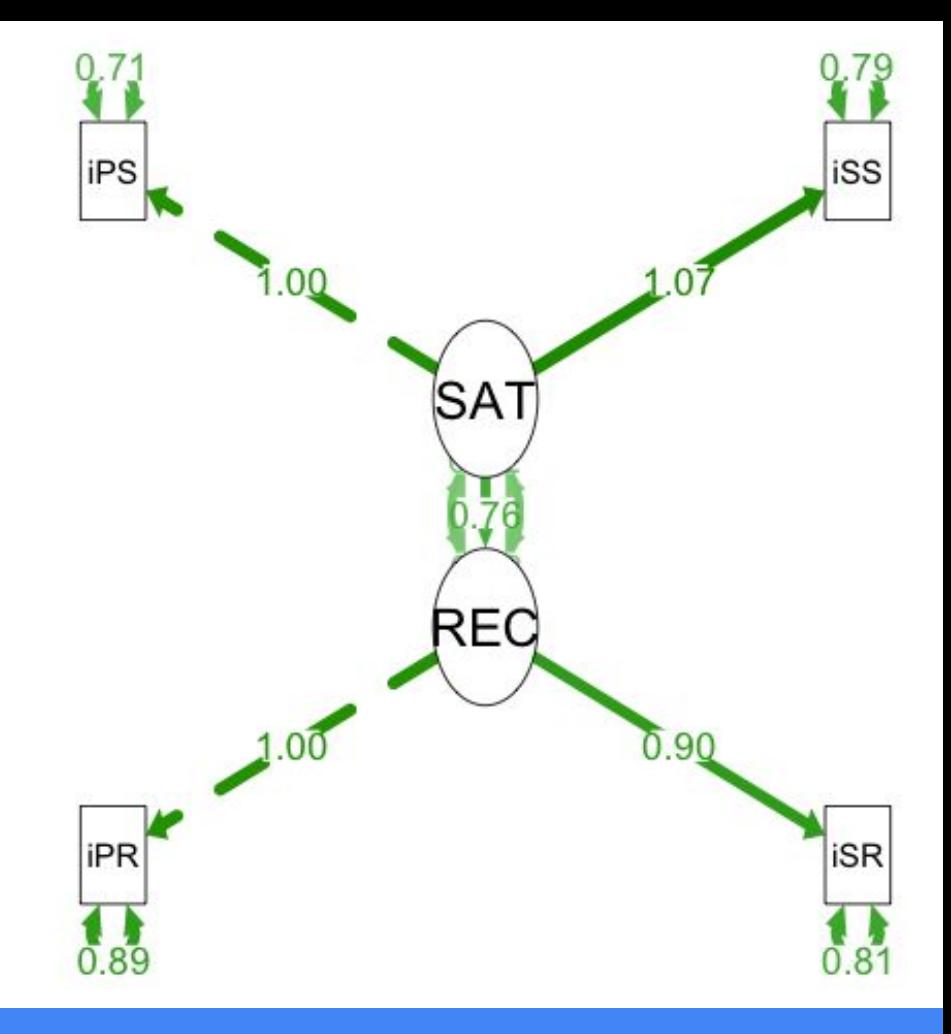

### Or a cleaner plot with DiagrammeR

library(DiagrammeR)

```
grViz("
       digraph SEM {
         graph [layout = neato, overlap = true, 
                outputorder = edgesfirst]
                                                         iProdSAT
                                                                                                     iProdREC
         node [shape = rectangle]
                                                                1.00
                                                                                                1.00
         a [pos='-2, 1!', label='iProdSAT']
         b [pos='-2,-1!', label='iSalesSAT']
                                                                               0.76
         c [pos='-1, 0!', label='SAT', shape=circle]
                                                                                             REC
                                                                      SAT
         d [pos=' 1, 0!', label='REC', shape=circle]
                                                               1.07
         e [pos=' 2, 1!', label='iProdREC']
         f [pos=' 2,-1!', label='iSalesREC']
                                                                                                0.90
        c->a [label='1.00']
                                                         iSalesSAT
                                                                                                     iSalesREC
        c->b [label='1.07']
        c->d [label='0.76']
         d->e [label='1.00']
         d->f [label='0.90']
```
 $\}$  ")

### R code: complete SEM

```
# set up manifest and LATENT variables
satModel <- "SAT =~ iProdSAT + iSalesSAT 
              REC =~ iProdREC + iSalesREC
              REC ~ SAT "
```

```
# estimate the model
library(lavaan)
sat.fit <- cfa(satModel, data=satData)
# inspect it
summary(sat.fit, fit.m=TRUE)
# plot it
library(semPlot)
```

```
semPaths(sat.fit, what="est")
```
### SEM: Did we answer the question?

Customers are asked scaled items for: Sat with the product Sat with the salesperson Likelihood to recommend product Likelihood to recommend salesperson

… and the business wants to know:

How is Satisfaction related to Recommending? ⇒ *Recommend* goes up 0.76 units for each unit of latent *Satisfaction* ⇒ This is stronger than any single effect in the raw, bivariate correlations

# Quick Choice Models in R

### Choice Modeling: Why?

Traditional scaled responses rarely give good answers

Typical survey approach:

*How important is each auto feature for you? (check an answer for each feature)*

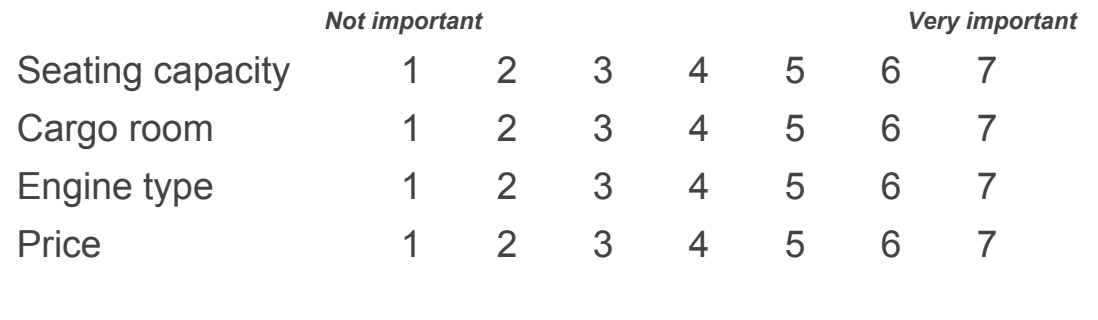

### Mean consumer ratings of auto attributes (fictional)

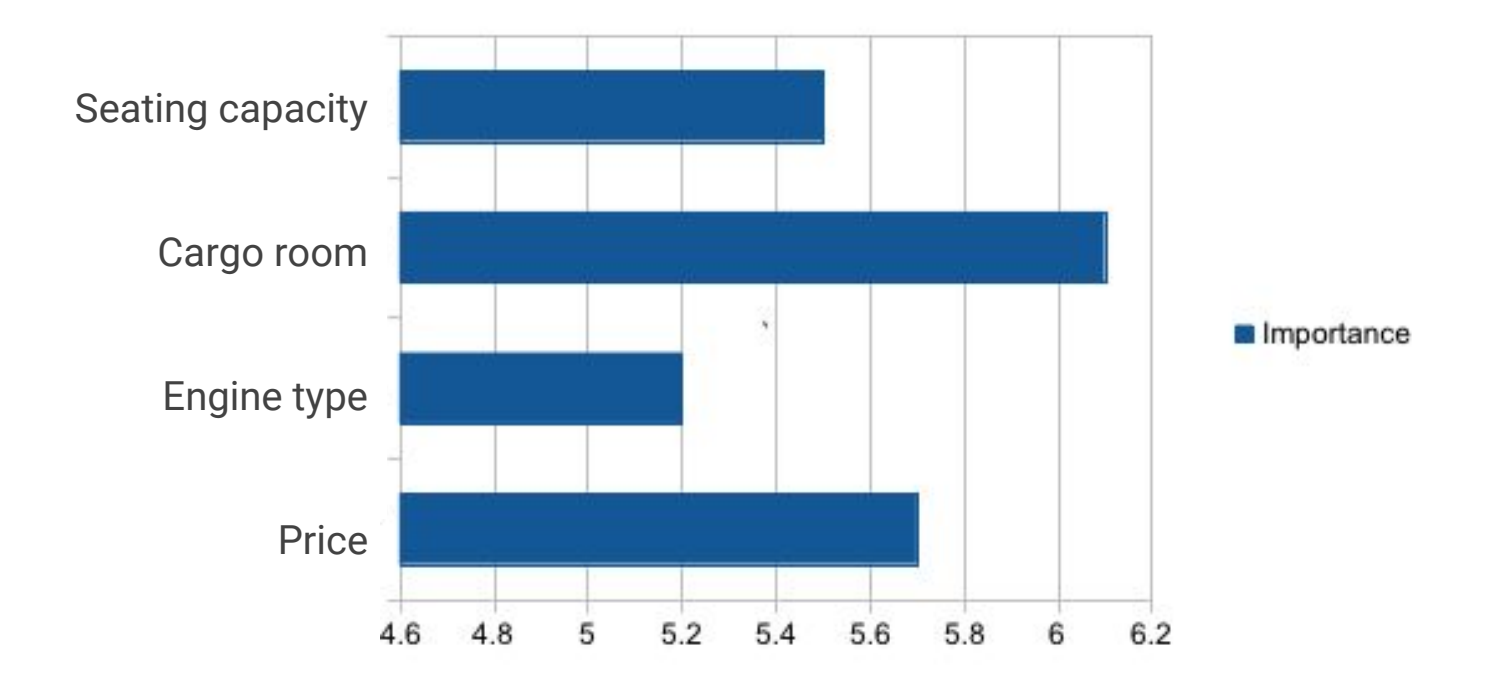

Unclear interpretation … "How many people would buy our product if we do X or Y?"

### Better is to give respondents a more natural task

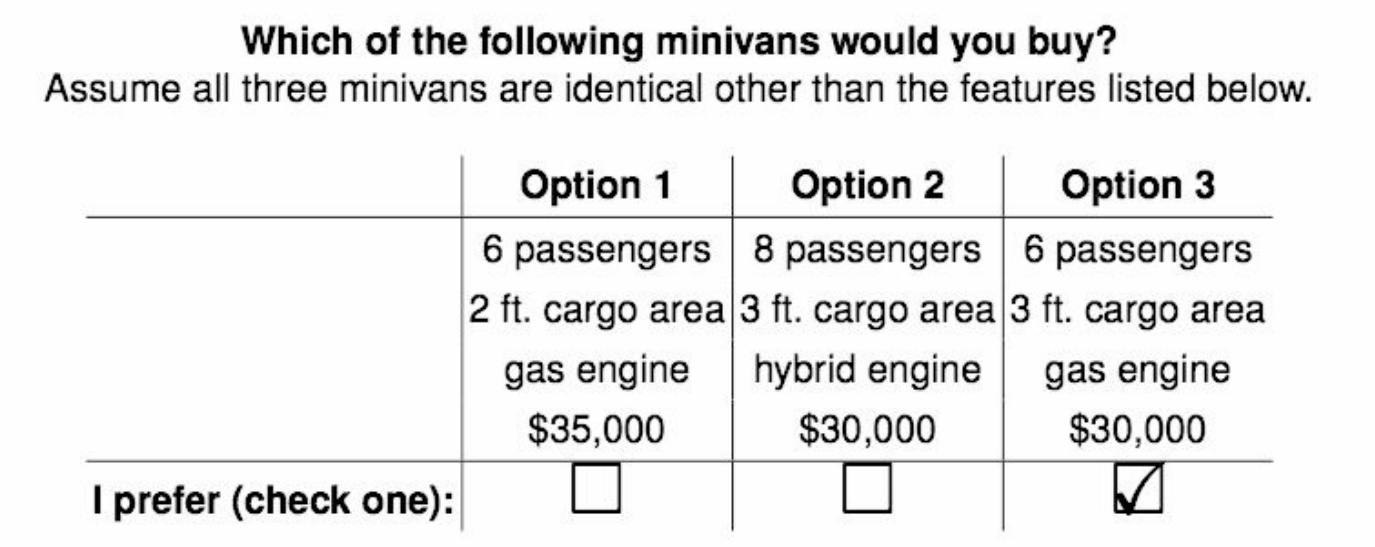

Consumers give meaningful answers, and we can model choice likelihood by feature

### The model

Multinomial logit model, aka conditional logit model

Estimates the *part-worth value (utility)* for each *feature*, for each *respondent*

 $\eta_{ij}$ 

Utility of respondent *i* for product *j*

Total utility of **all products** under consideration (set *k*)

**Likelihood** to choose  $j(\pi_{ii})$  is the ratio of exponentiated utility share for product *j* vs. **all products**

 $\sum$  exp $\{\eta_{ik}\}\$ 

$$
\pi_{ij} = \frac{\exp{\{\eta_{ij}\}}}{\sum \exp{\{\eta_{ik}\}}}
$$

*formulas adapted from G. Rodriguez, http://data.princeton.edu/wws509/notes/c6s3.html*

### Choice data

> cbc.df <- read.csv("http://goo.gl/5xQObB", + colClasses = c(seat = "factor", price = "factor"))

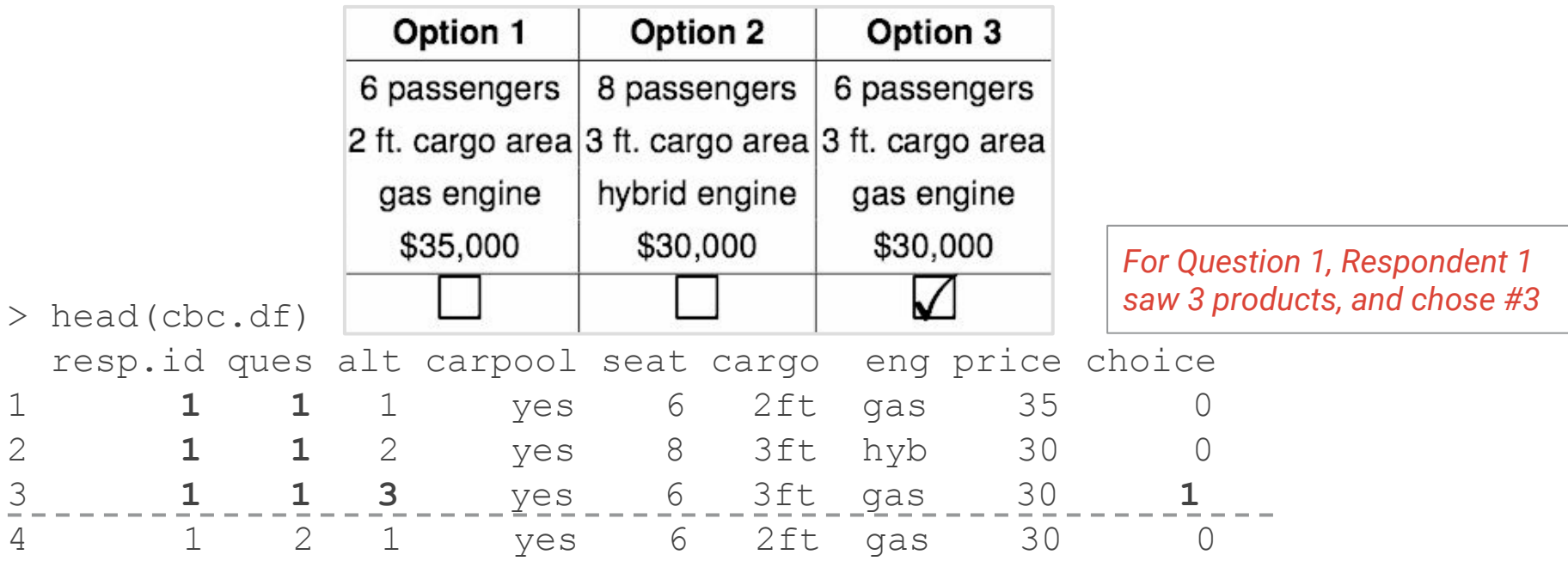

### Estimation using mlogit

> library(**mlogit**) > cbc.mlogit <- **mlogit.data**(data=cbc.df, choice="choice", shape="long", + varying=3:6, alt.levels=paste("pos",1:3), + id.var="resp.id")

 $>$  m1  $<-$  **mlogit**(choice  $\sim$  0 + seat + cargo + eng + price, data = cbc.mlogit) > summary(m1)

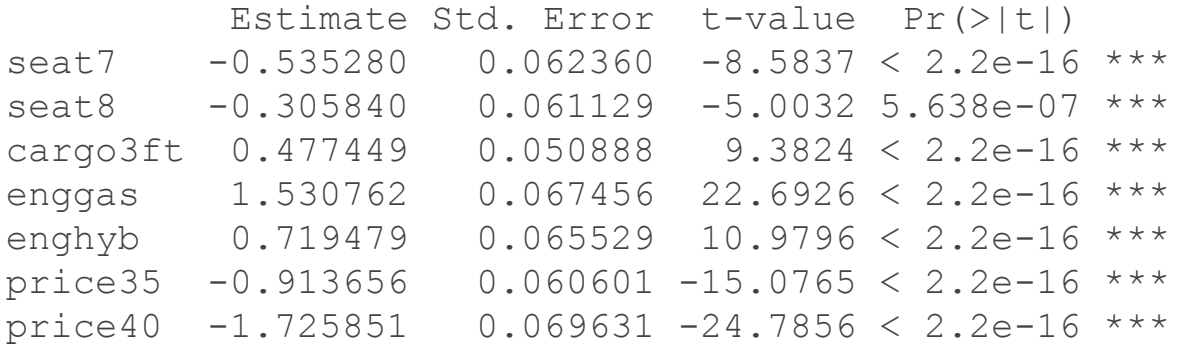

The coefs are the aggregate (upper-level) part worth utilities for MNL

*(mlogit is one method. We more typically use a hierarchical Bayes model and estimate with bayesm)*

### Predicting share preference

```
> predict.mnl <- function(model, data) {
+ data.model <- model.matrix(update(model$formula, 0 ~ .), data = data)[, 
-11+ utility <- data.model %*% model$coef
+ share <- exp(utility)/sum(exp(utility))
+ cbind(share, data) }
> attrib \le list(seat = c("6", "7", "8"), cargo = c("2ft", "3ft"),
+ eng = c("gas", "hyb", "elec"), price = c("30", "35", "40"))
                                                Basic MNL preference share estimate
```
 $>$  new.data  $\leq$  expand.grid(attrib)  $[c(8, 1, 3, 41, 49, 26), ]$ > predict.mnl(m1, new.data)

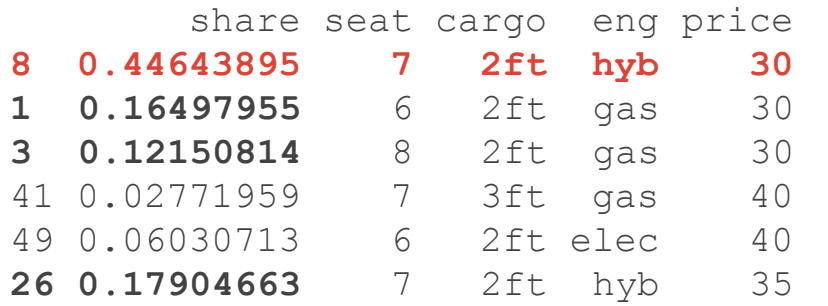

*Many respondents prefer "auto 8" … but depending on what is available in market, autos 1, 3, or 26 could be good alternatives to produce*

*A next step could be a hierarchical (mixed) model to examine individual differences and correlates*

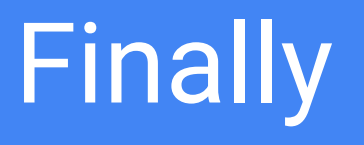

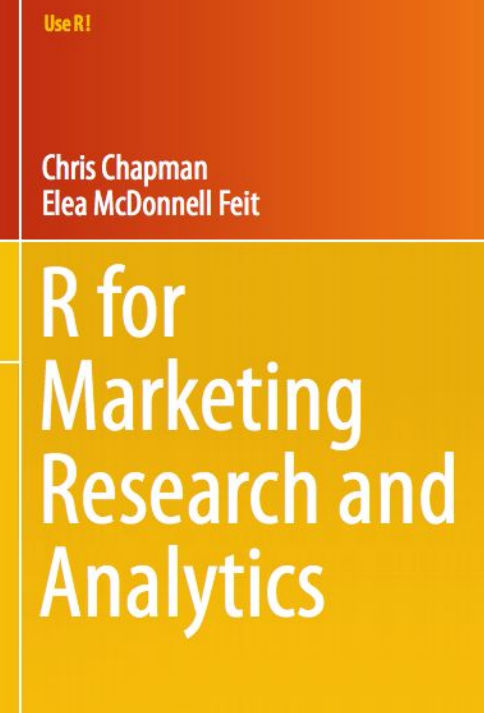

Springer

#### **Chapter Key topics**

### *General*

- 1-3 Basic R
- 4-6 Descriptives and ANOVA
- 7 Linear models

#### *Focused on marketing*

- 8 EFA, PCA, and perceptual mapping
- 9 Hierarchical linear models
- 10 CFA and structural equation models
- 11 Segmentation (clustering and classification)
- 12 Association rules (market basket analysis)
- 13 Choice models (conjoint analysis)

**Contacts** 

**Book site** Code and data http://r-marketing.r-forg[e.r-project.org](http://r-marketing.r-forge.r-project.org) Also classroom slides!

**Twitter** Chris Chapman @cnchapman Elea McDonnell Feit @eleafeit

**Email** Chris Chapman cnchapman+r@gmail.com Elea McDonnell Feit emf75@drexel.edu  $\Leftarrow$  For Instructors

**Thank you!**